# Rethinking your plotting habits

An introduction to the *Grammar of Graphics*

denis schluppeck 09-03-2017

# Aim

Make plots / visualisations of **data:**

- reproducible
- more flexible for exploration
- publication-ready (no editing by hand)
- principles apply across different languages: MATLAB, PYTHON, R, JULIA, …
- and different kinds of data: fMRI, EEG, psychophys, ...

### The ideas

### **Statistics and Computing**

**Leland Wilkinson** 

### **The Grammar** of Graphics

**Second Edition** 

#### Springer

#### **A Layered Grammar of Graphics**

#### Hadley WICKHAM

A grammar of graphics is a tool that enables us to concisely describe the components of a graphic. Such a grammar allows us to move beyond named graphics (e.g., the "scatterplot") and gain insight into the deep structure that underlies statistical graphics. This article builds on Wilkinson, Anand, and Grossman (2005), describing extensions and refinements developed while building an open source implementation of the grammar of graphics for R, ggplot2.

The topics in this article include an introduction to the grammar by working through the process of creating a plot, and discussing the components that we need. The grammar is then presented formally and compared to Wilkinson's grammar, highlighting the hierarchy of defaults, and the implications of embedding a graphical grammar into a programming language. The power of the grammar is illustrated with a selection of examples that explore different components and their interactions, in more detail. The article concludes by discussing some perceptual issues, and thinking about how we can build on the grammar to learn how to create graphical "poems." Supplemental materials are available online

**Key Words:** Grammar of graphics; Statistical graphics.

#### **1. INTRODUCTION**

What is a graphic? How can we succinctly describe a graphic? And how can we create the graphic that we have described? These are important questions for the field of statistical graphics.

One way to answer these questions is to develop a grammar: "the fundamental principles or rules of an art or science" (OED Online 1989). A good grammar will allow us to gain insight into the composition of complicated graphics, and reveal unexpected connections between seemingly different graphics (Cox 1978). A grammar provides a strong foundation for understanding a diverse range of graphics. A grammar may also help guide us on what a well-formed or correct graphic looks like, but there will still be many grammatically correct but nonsensical graphics. This is easy to see by analogy to the English language: good grammar is just the first step in creating a good sentence.

**3**

*© 2010 American Statistical Association, Institute of Mathematical Statistics, and Interface Foundation of North America Journal of Computational and Graphical Statistics, Volume 19, Number 1, Pages 3–28 DOI: 10.1198/jcgs.2009.07098*

Wickham (2010)

Hadley Wickham is Assistant Professor of Statistics, Rice University, Houston, TX 77030 (E-mail: *h.wicham@gmail.com*).

### The ideas

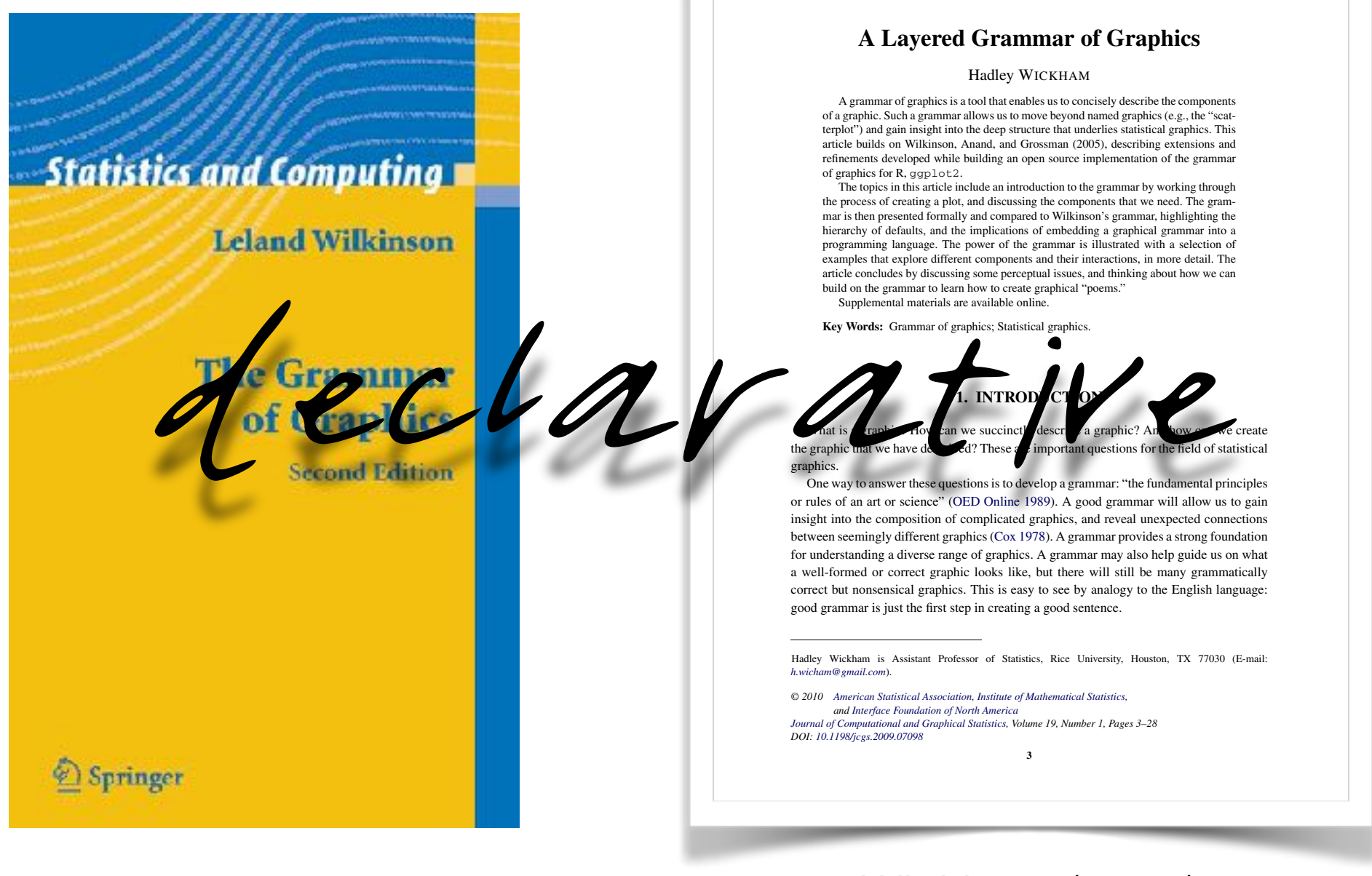

Wickham (2010)

imperative

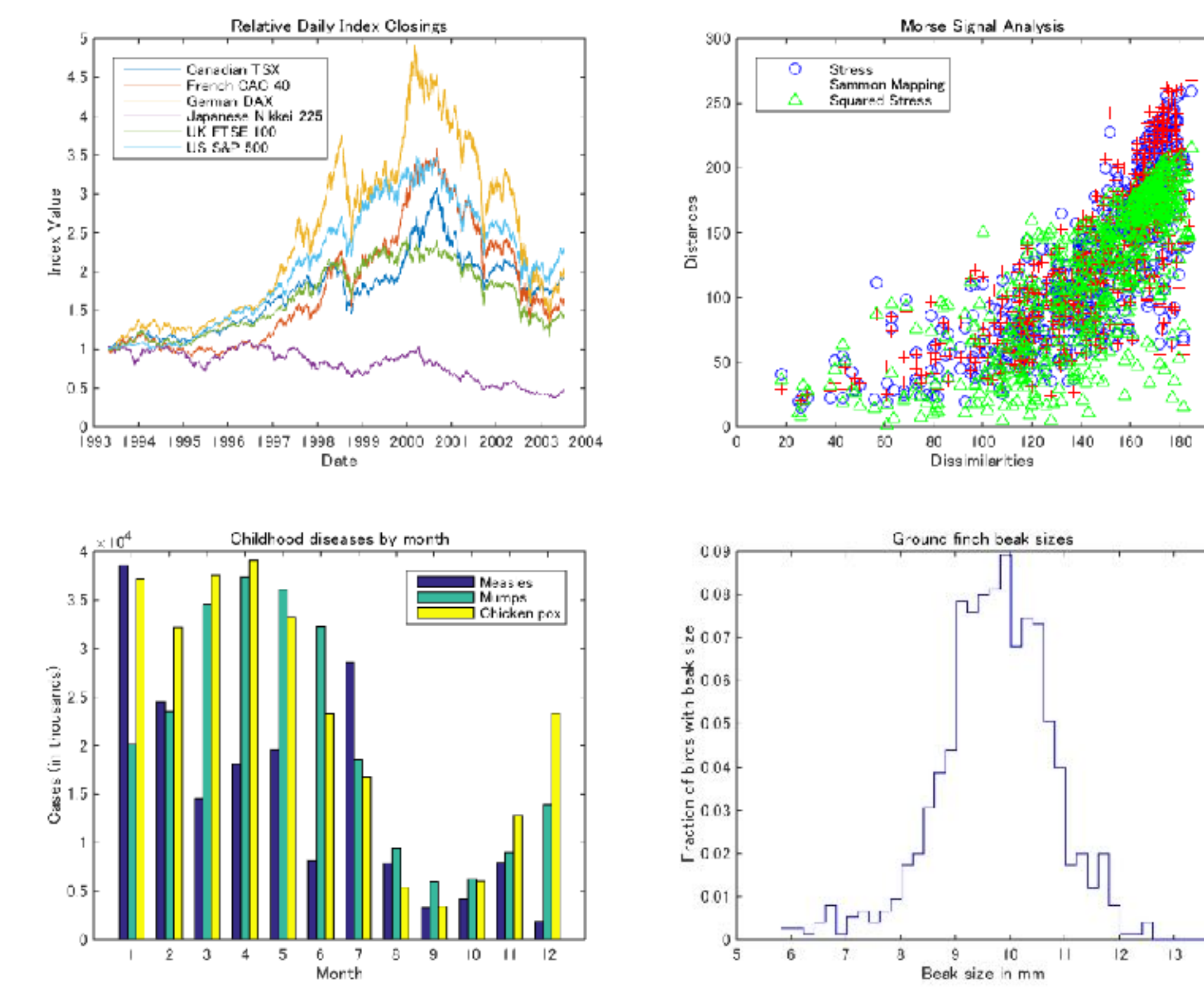

<https://uk.mathworks.com/products/matlab/plot-gallery.html>

200

 $|4$ 

imperative

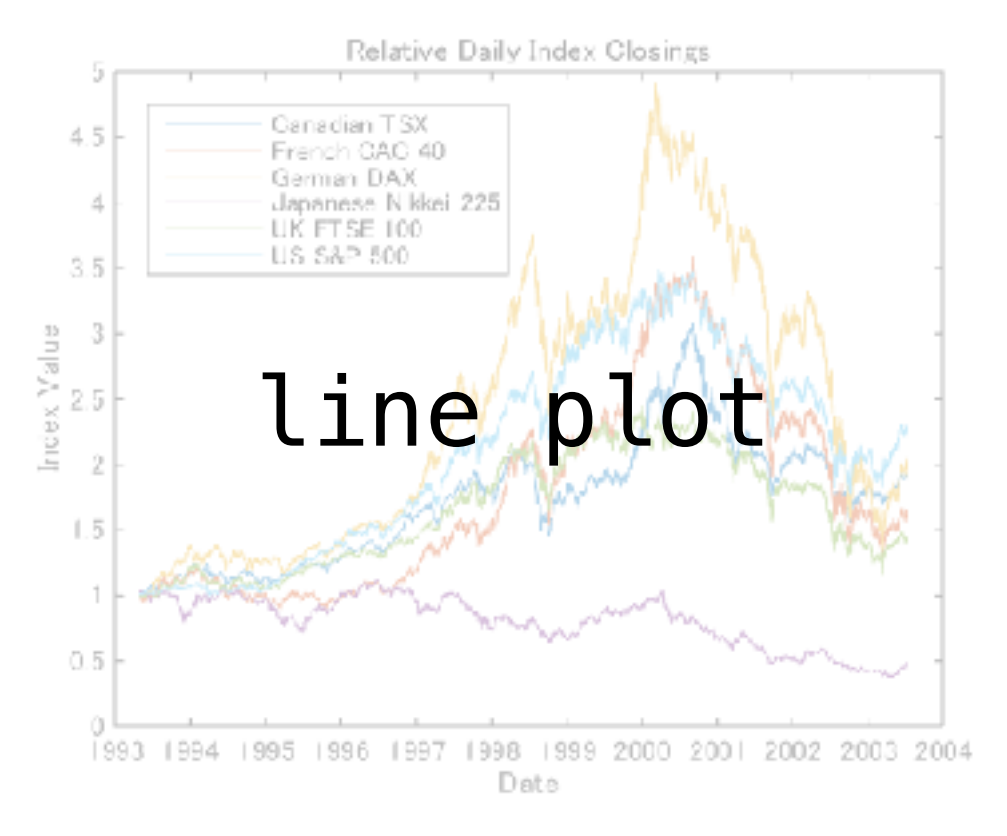

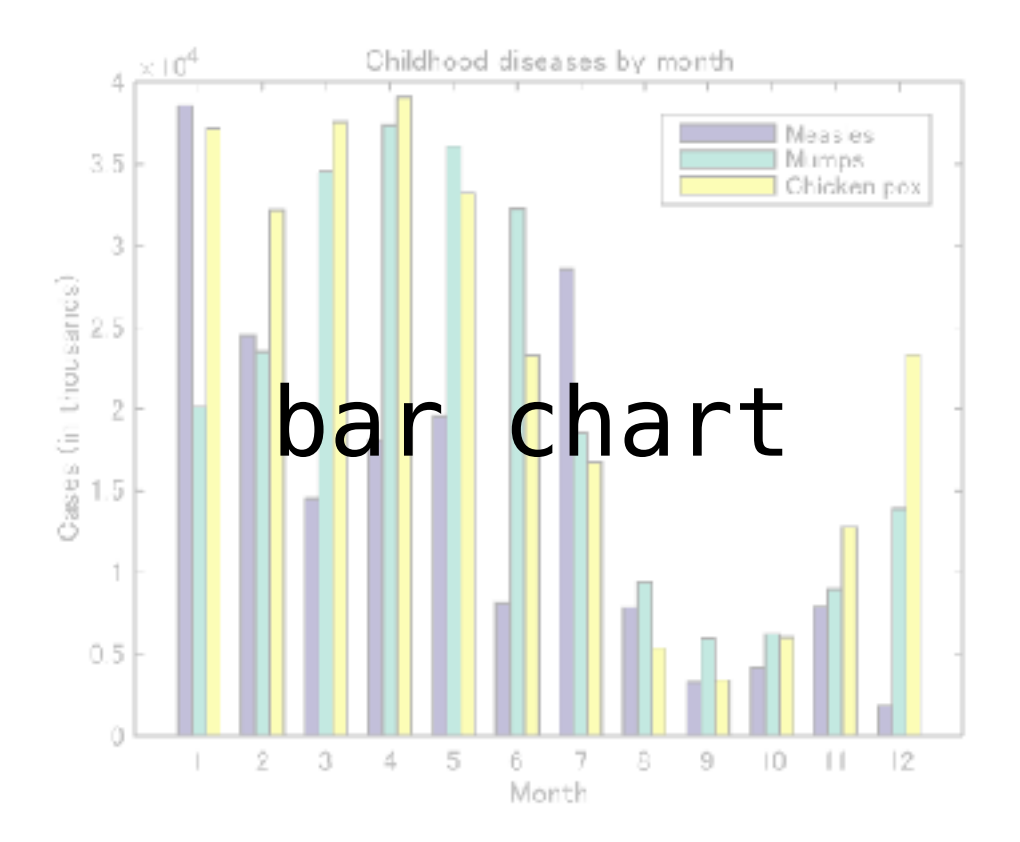

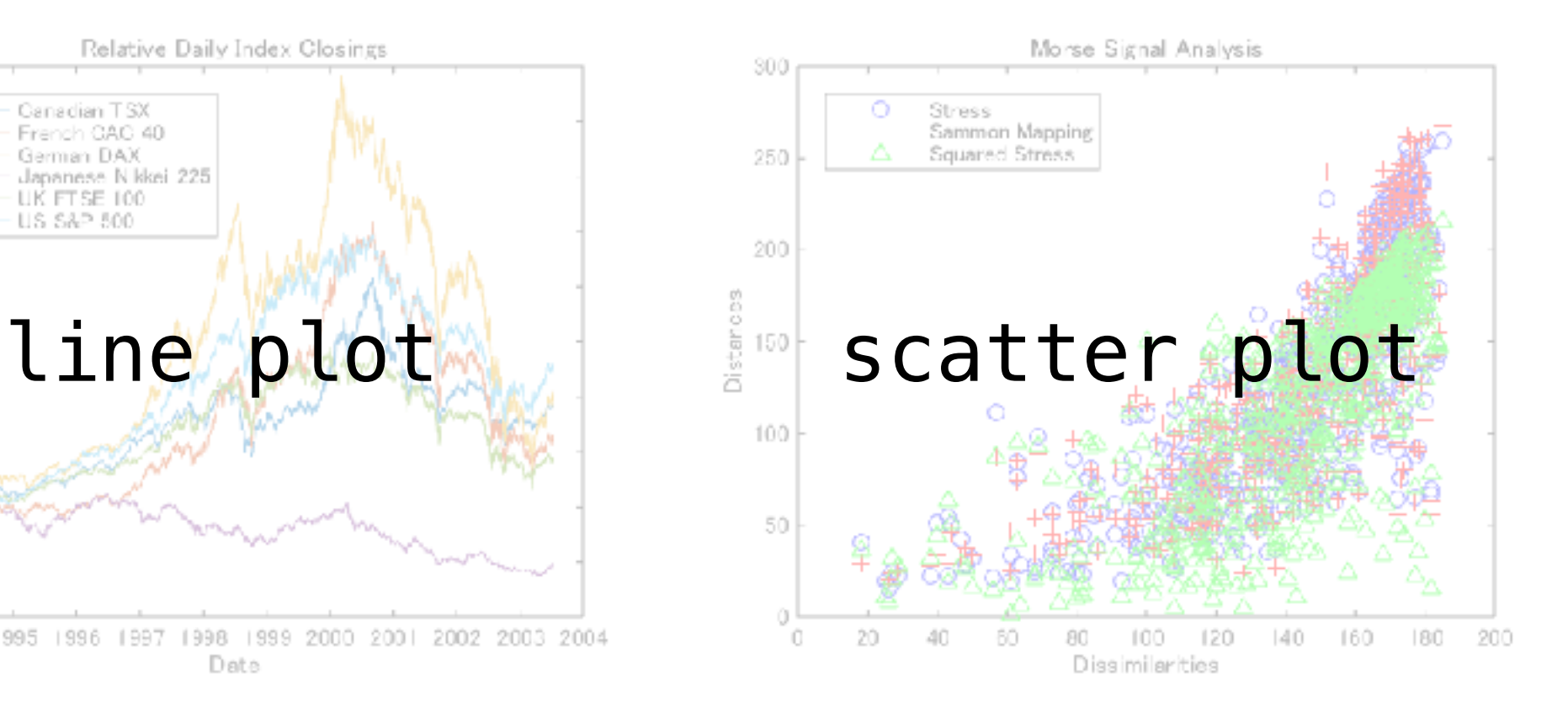

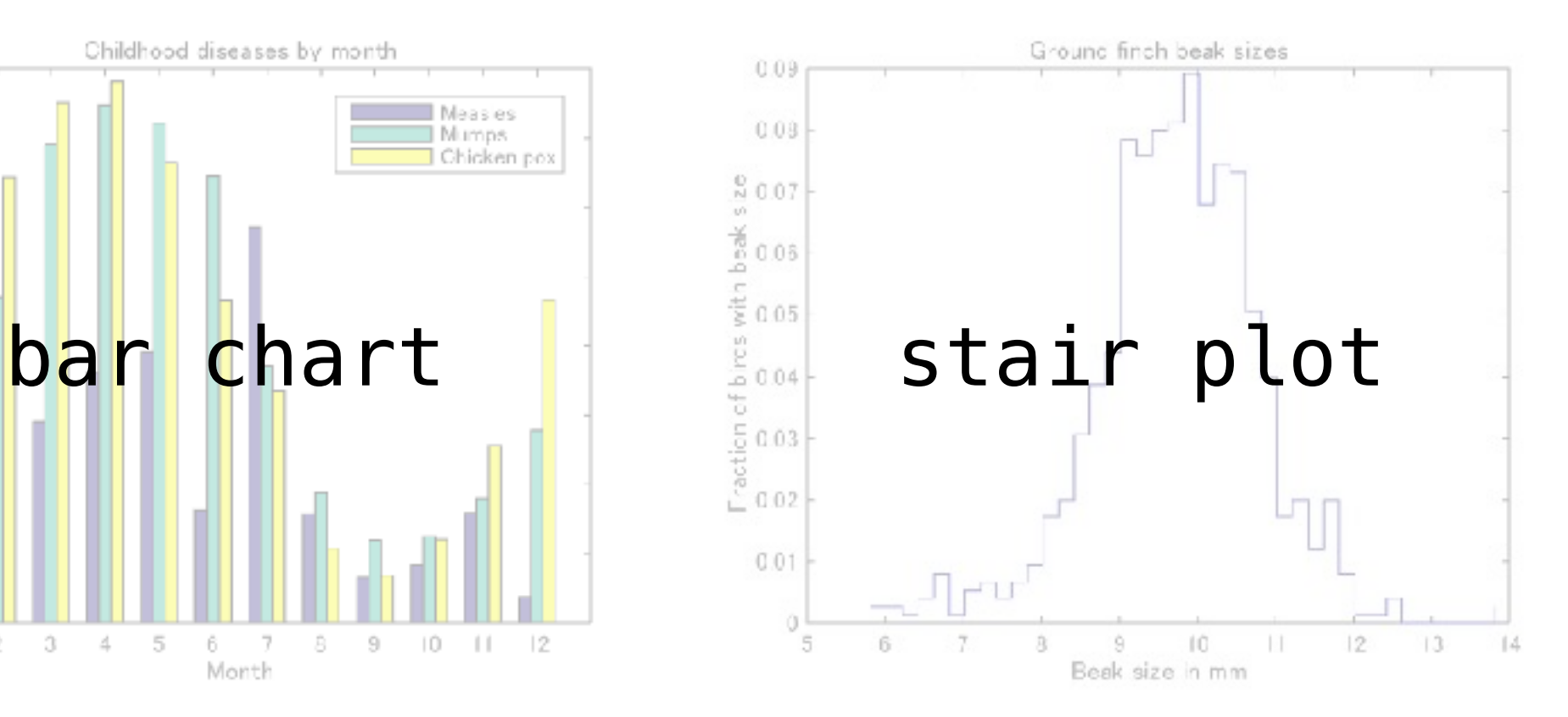

#### <https://uk.mathworks.com/products/matlab/plot-gallery.html>

imperative declarative

decide on plot type, build plot step by step, …

**–ve:** leads to repetitive code / work

### declarative

/dɪ'klarətɪv/  $\oplus$ 

#### adjective

- 1. of the nature of or making a declaration. "declarative statements"
- 2. COMPUTING

denoting high-level programming languages which can be used to solve problems without requiring the programmer to specify an exact procedure to be followed.

#### noun

1. a statement in the form of a declaration.

### instead: common framework

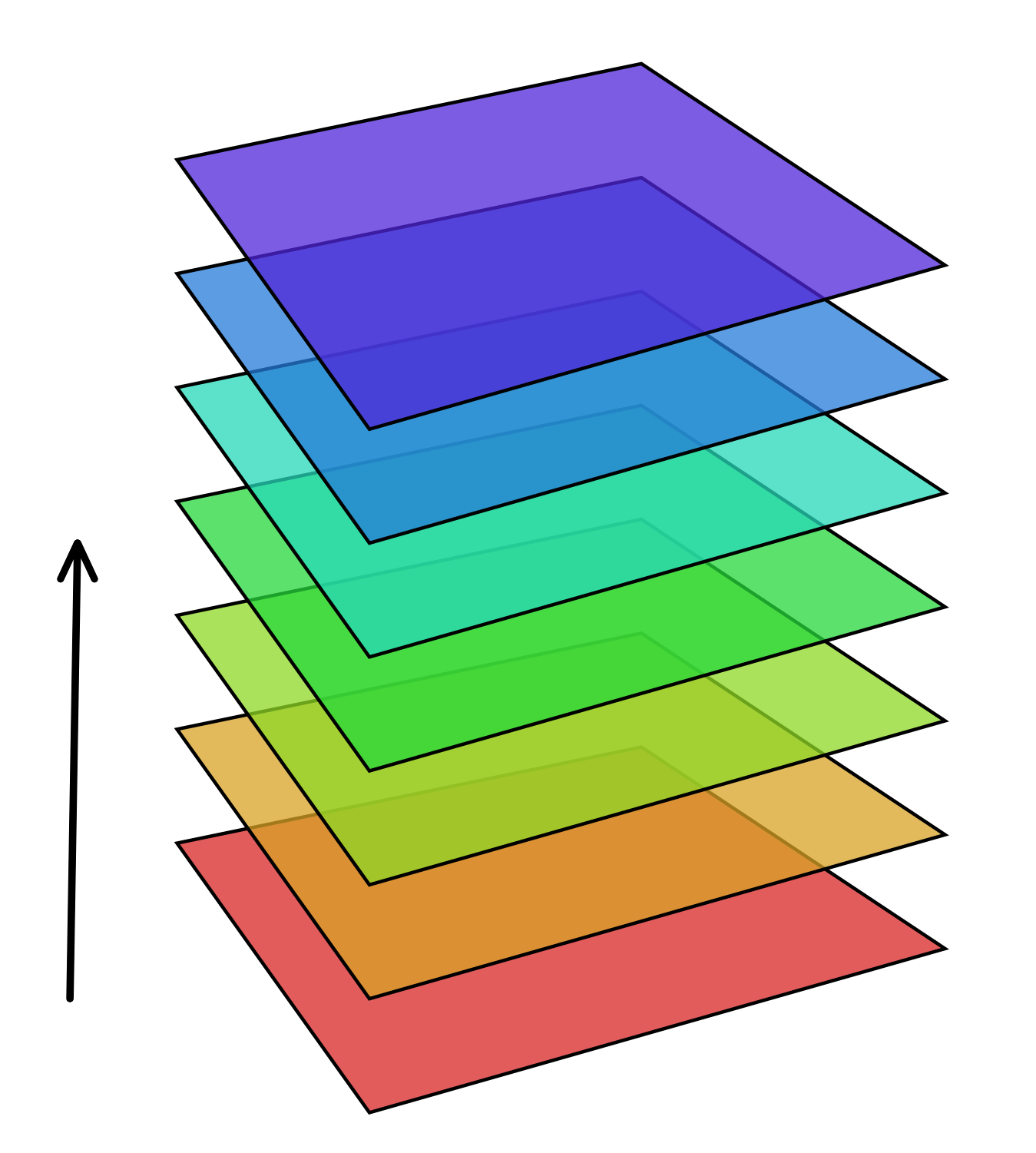

data aesthetics geometry

### instead: common framework

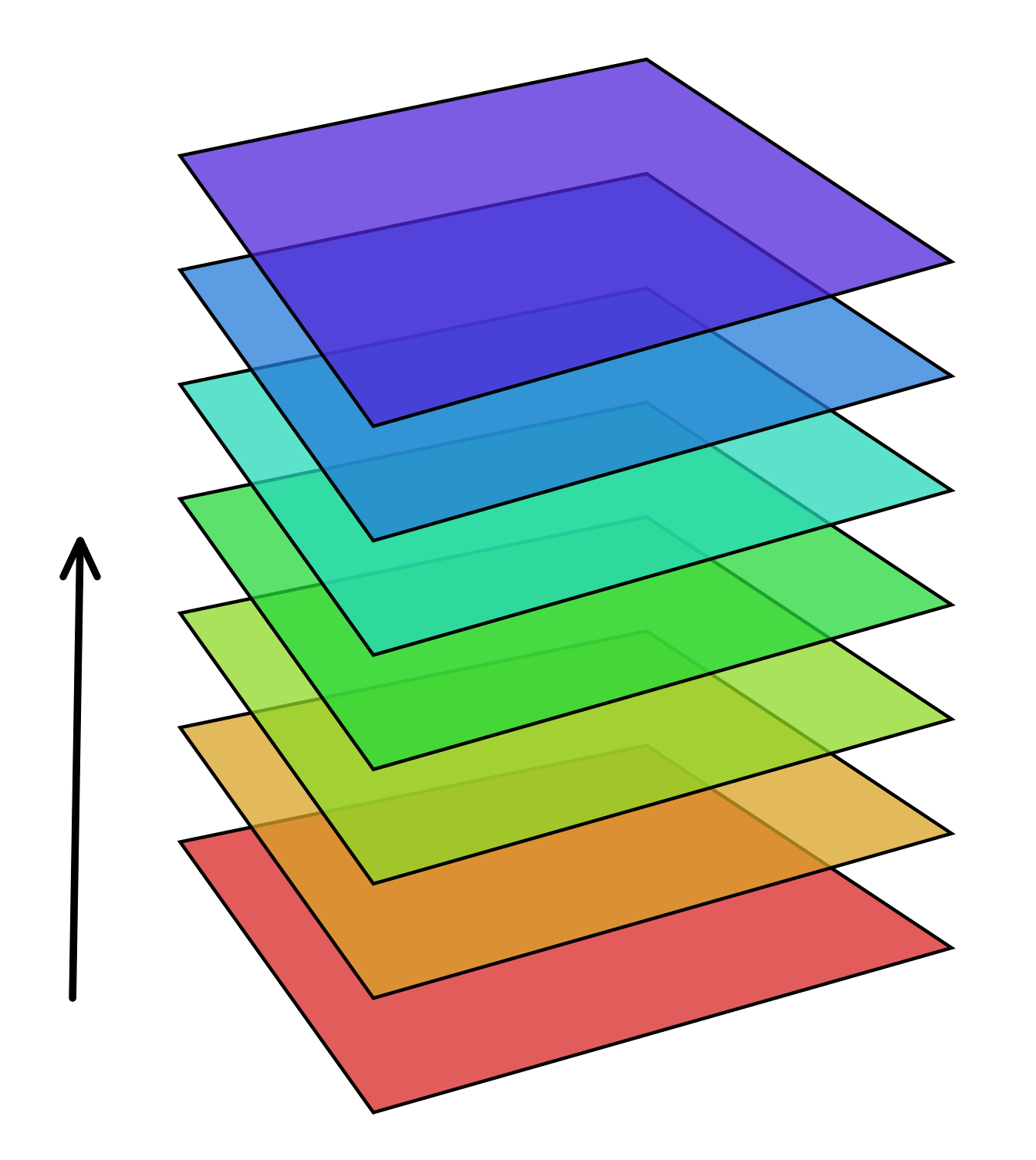

data aesthetics geometry scales facets stats coordinates

### instead: common framework a grammar

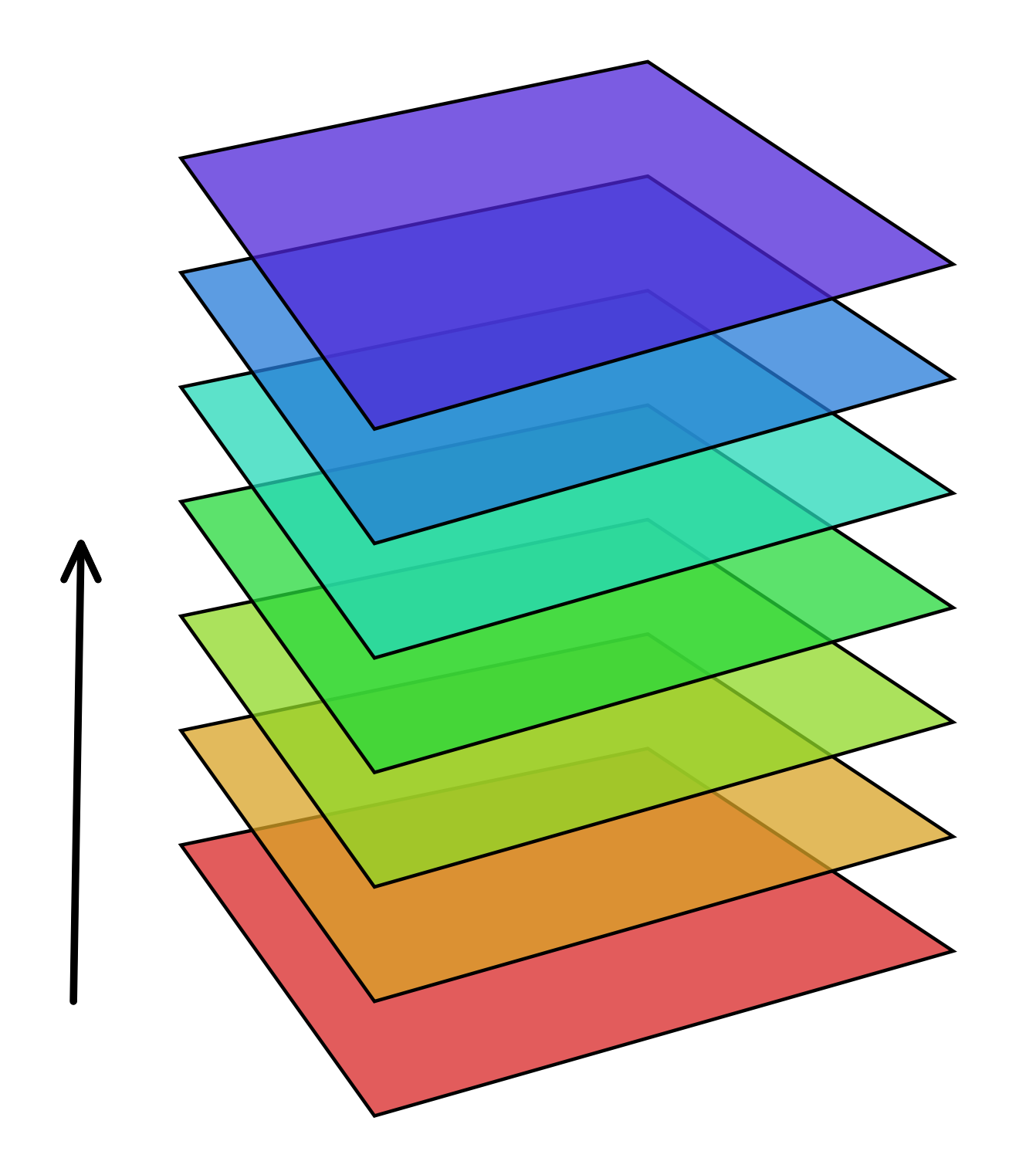

data aesthetics geometry scales facets stats coordinates

### an example

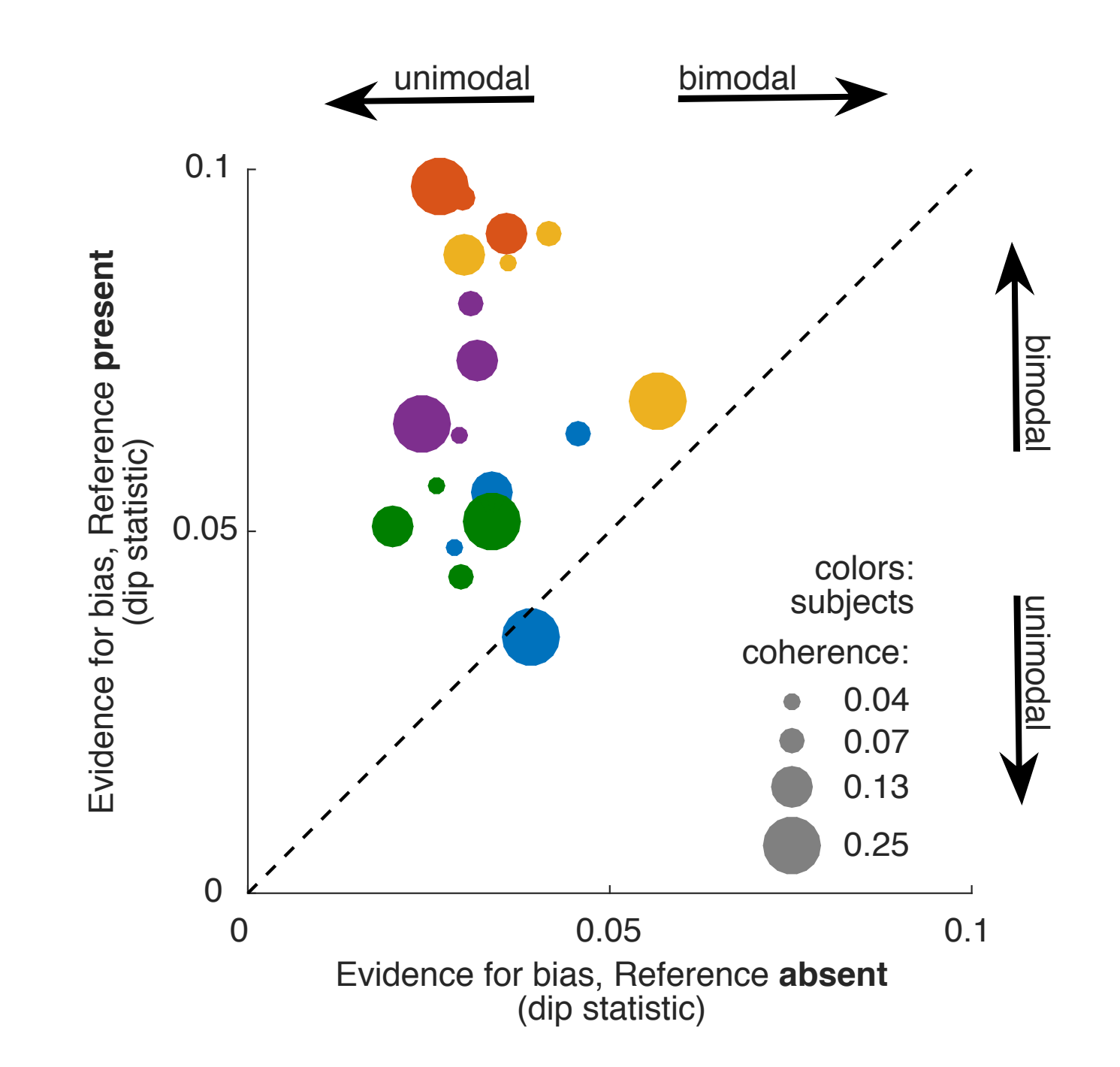

*Figure 3b*

*Zamboni et al (2016) Proc Biol Sci.*

# recreating this graphic in R/ggplot2

https://gist.github.com/schluppeck/ code: 9a54b9b7a37793d8959779629b4cd2fc

# data, d

### head(d)

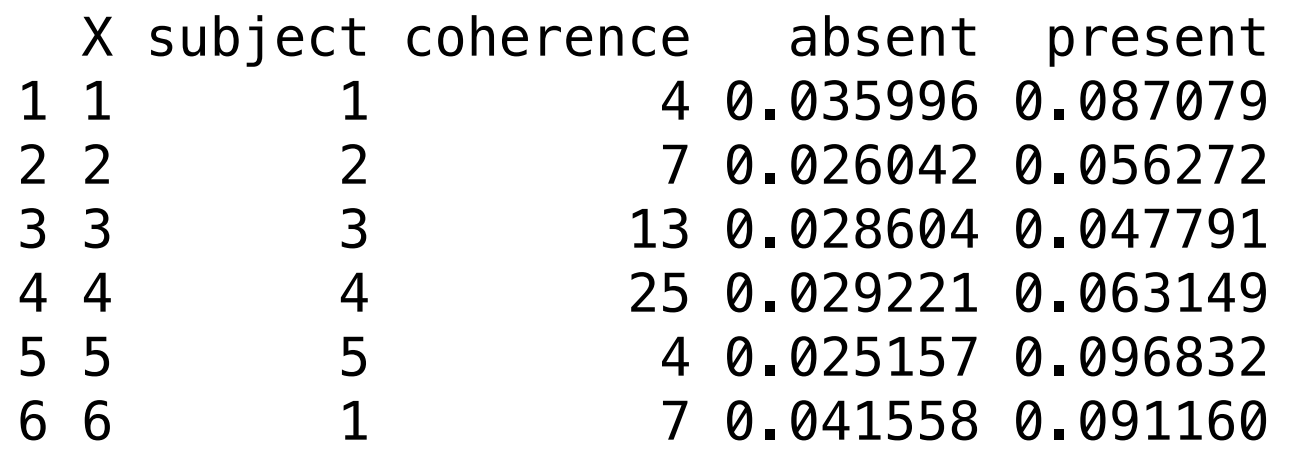

4 variables that we want to **map** into a plot

### aesthetics

- x, y (position)
- alpha, color, fill
- size
- shape
- linetype

<http://docs.ggplot2.org/current/vignettes/ggplot2-specs.html>

### head(d)

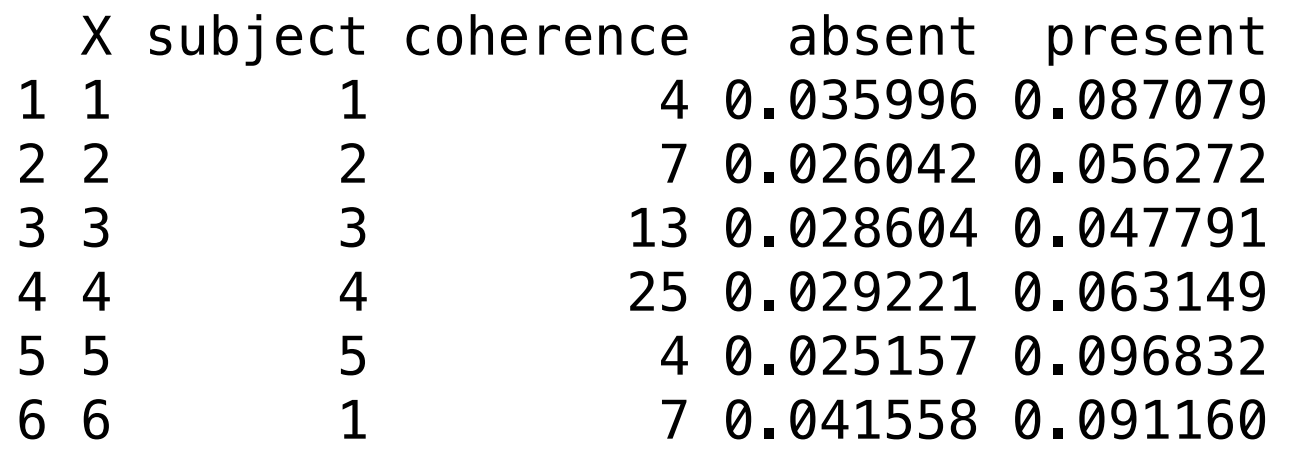

4 variables that we want to **map** into a plot

### head(d)

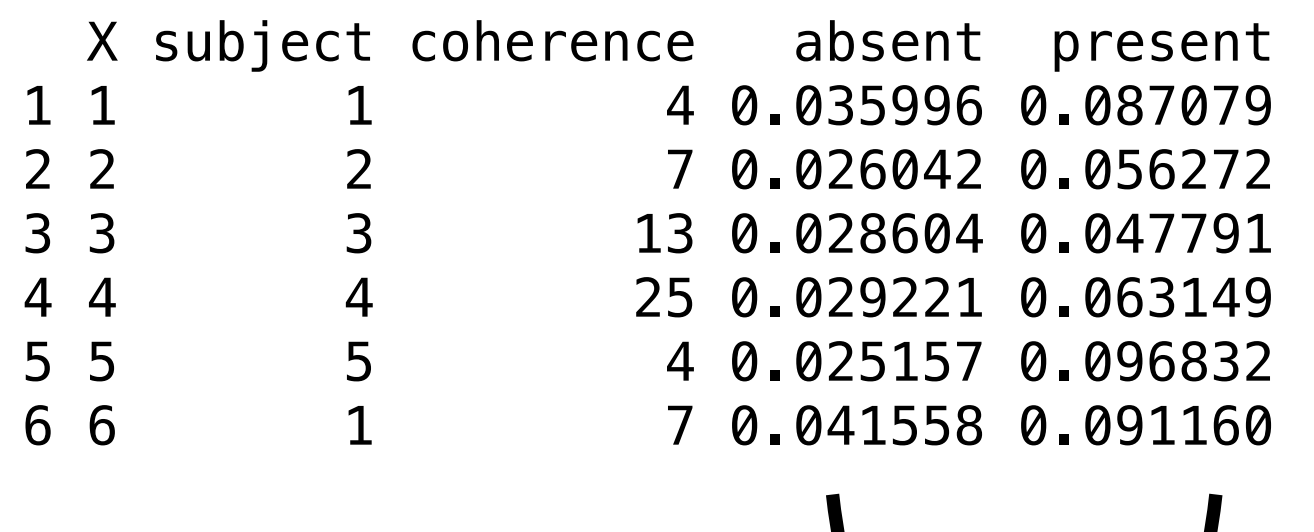

4 variables that we want to **map** into a plot

x, y (position)

### head(d)

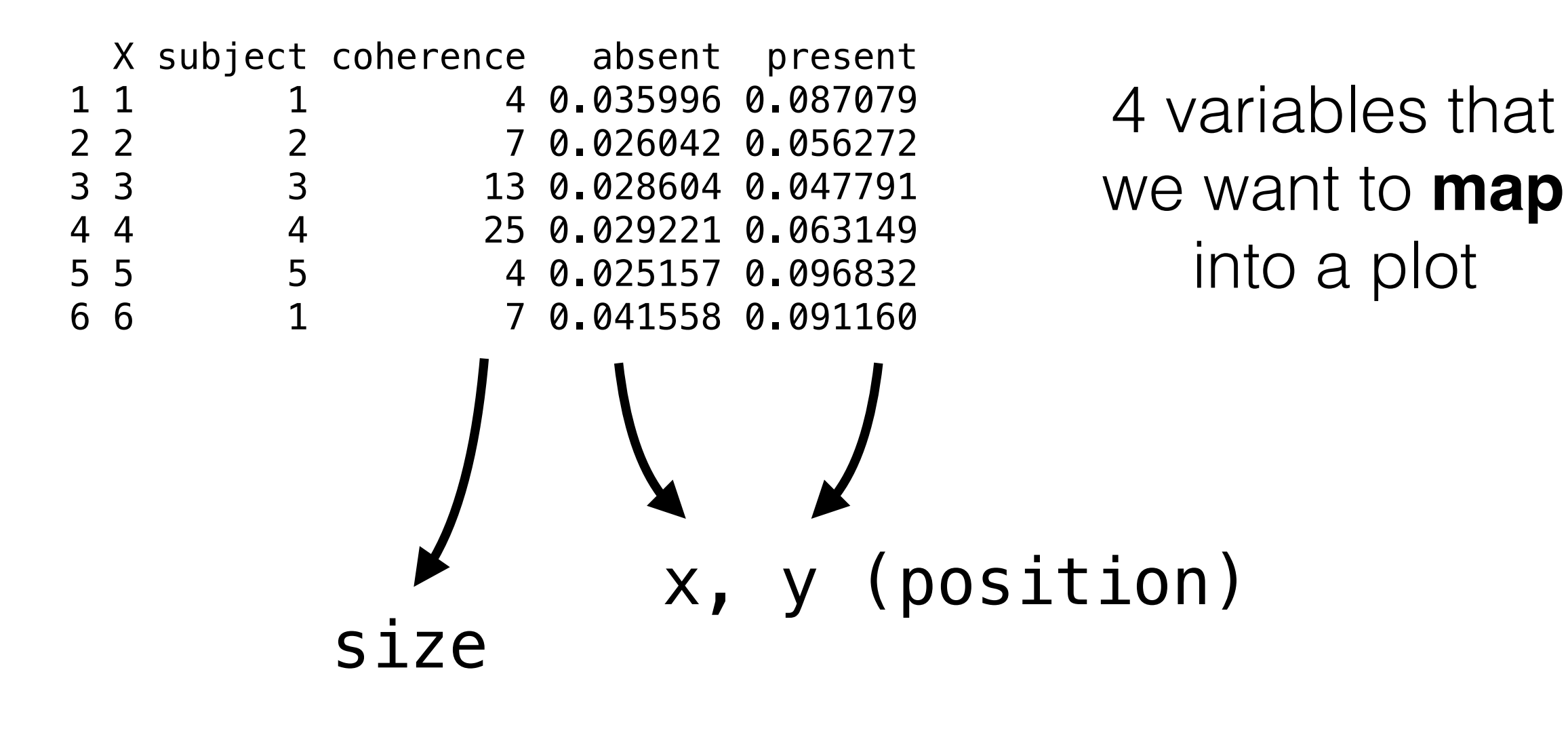

### head(d)

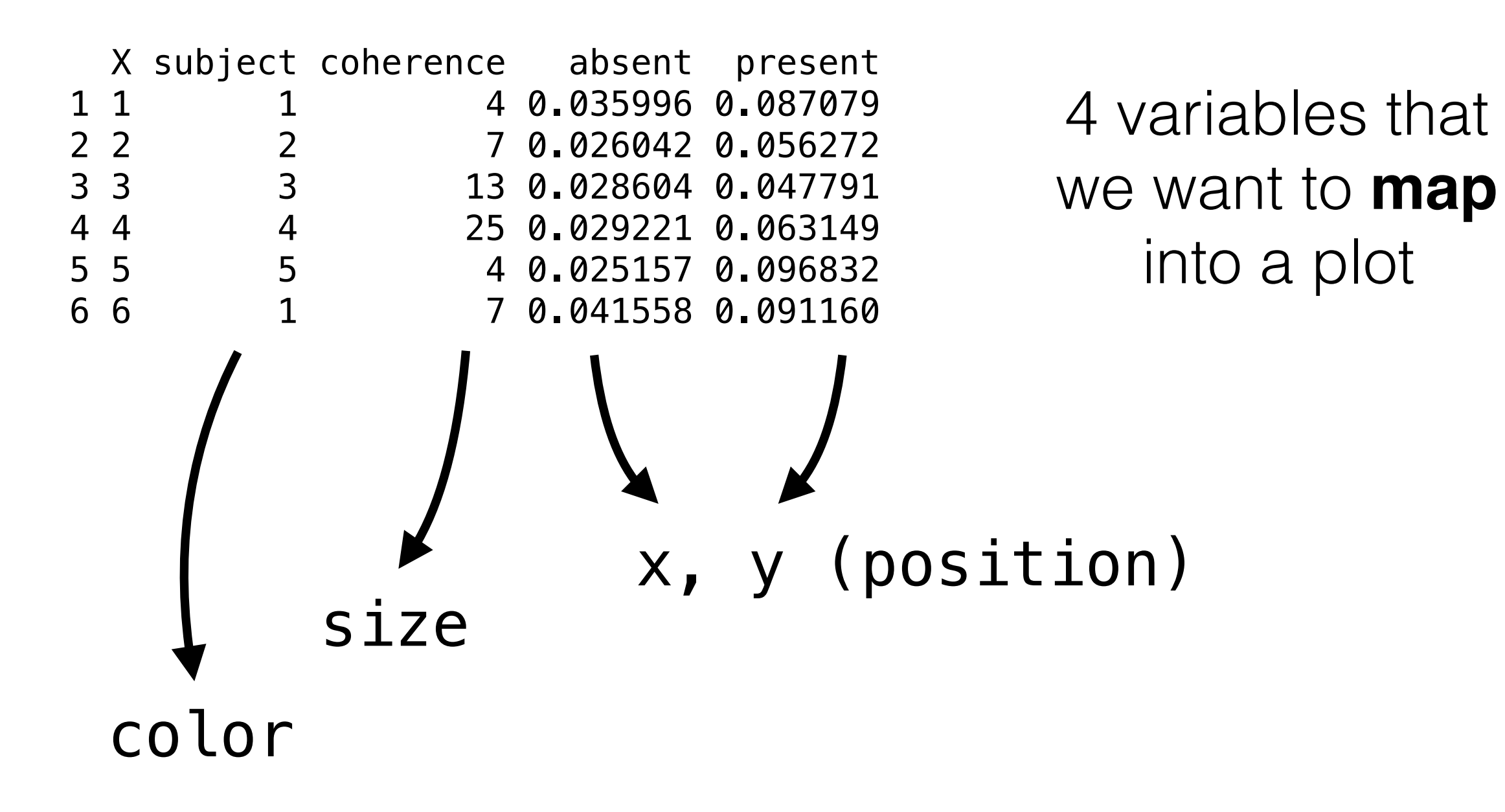

### geometry

- 0d: points, text
- 1d: lines, paths
- 2d: polygons, intervals

Wickham (2010)

### geometry

- 0d: points, text
- 1d: lines, paths
- 2d: polygons, intervals

Wickham (2010)

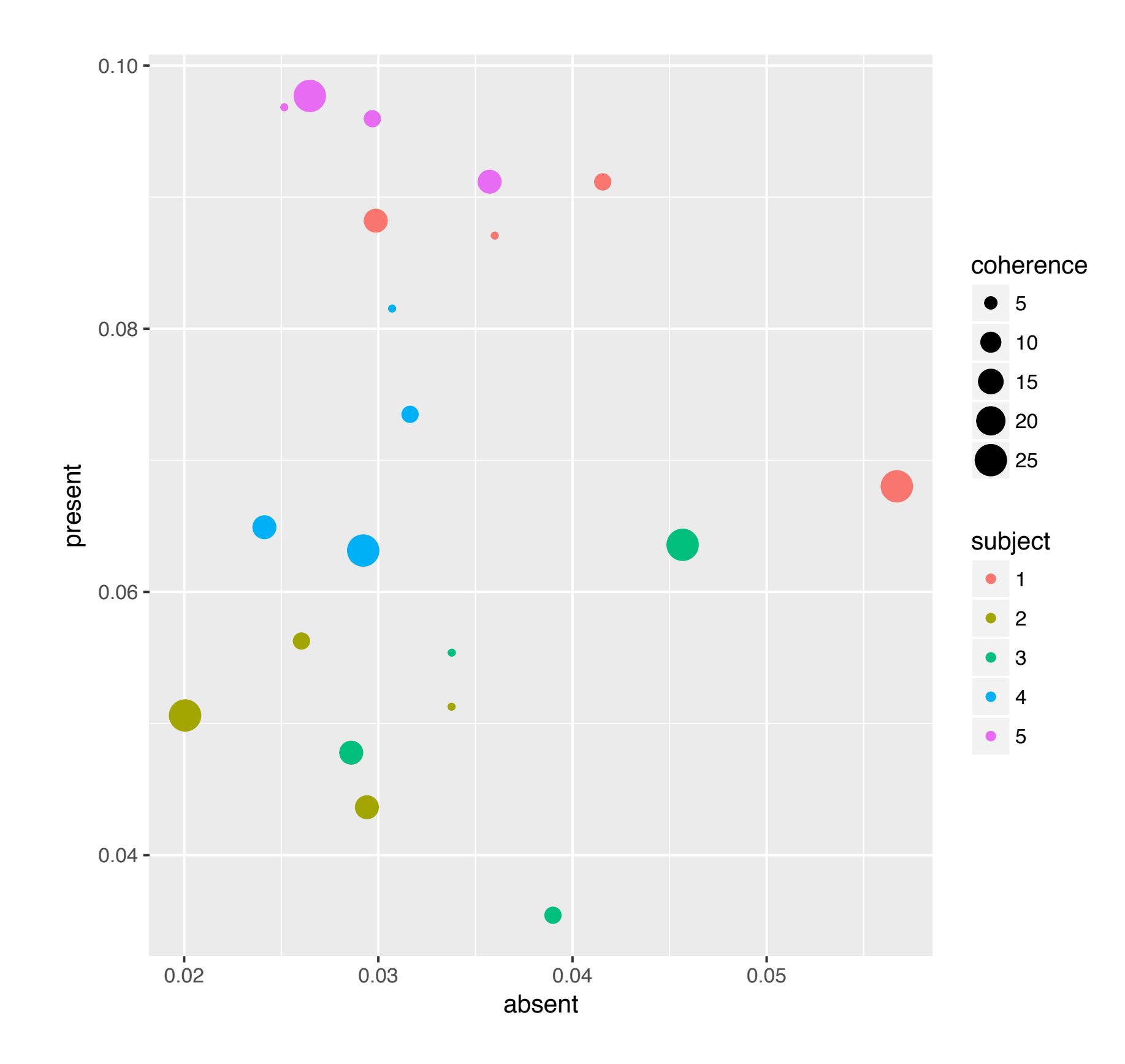

### with default settings

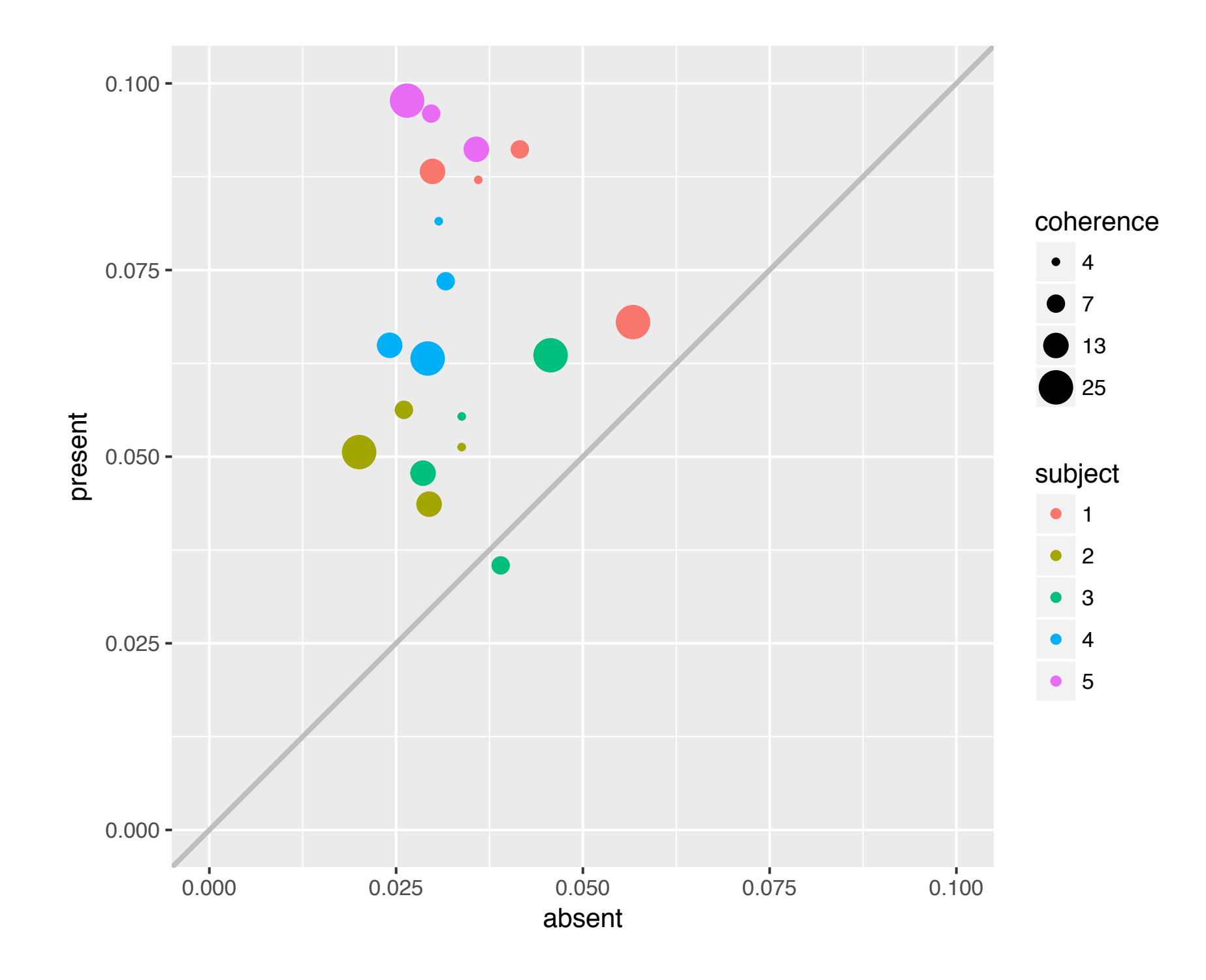

+ scale, coord (aspect ratio), unity line

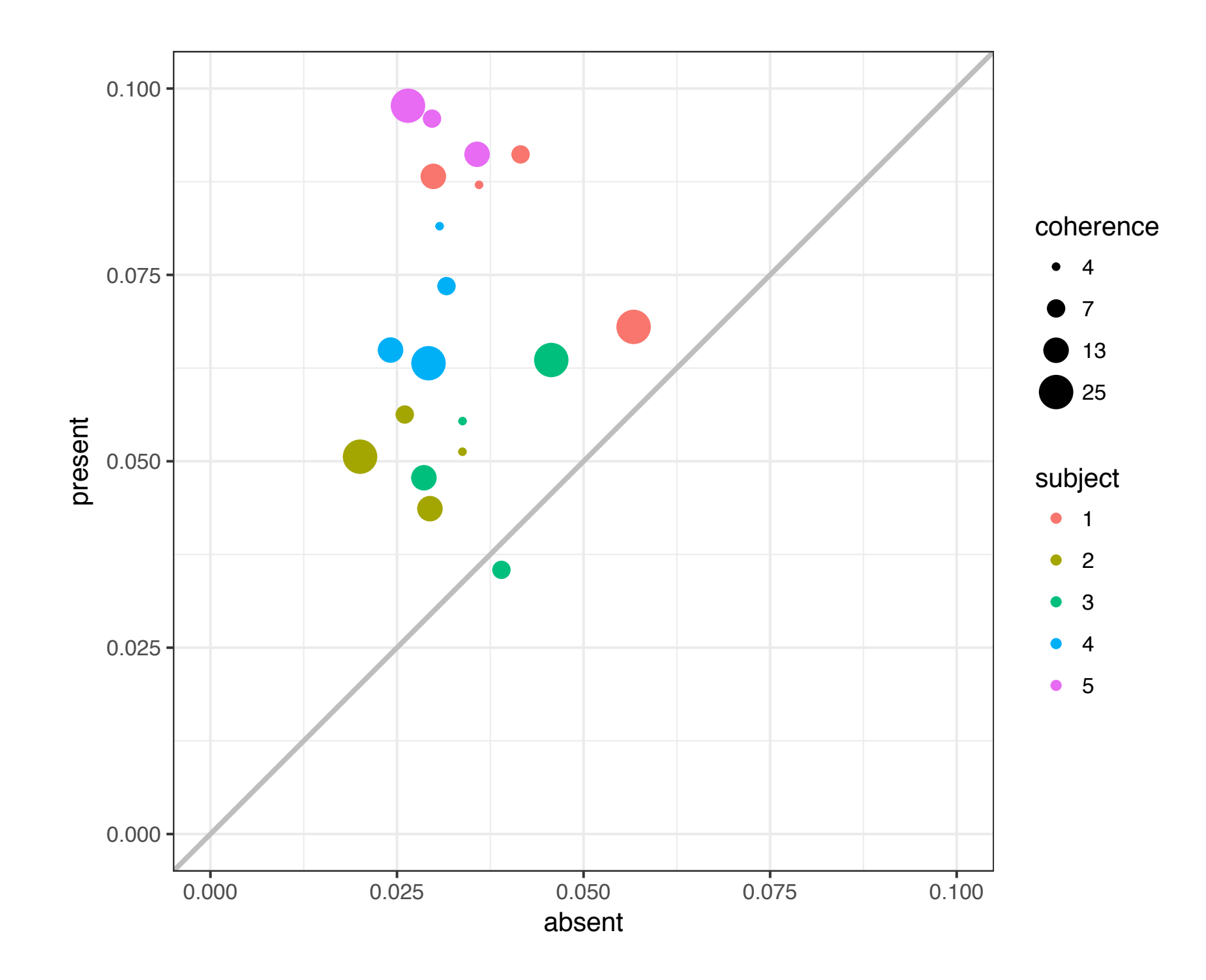

+ scale, coord (aspect ratio), unity line

# themes / look of plot

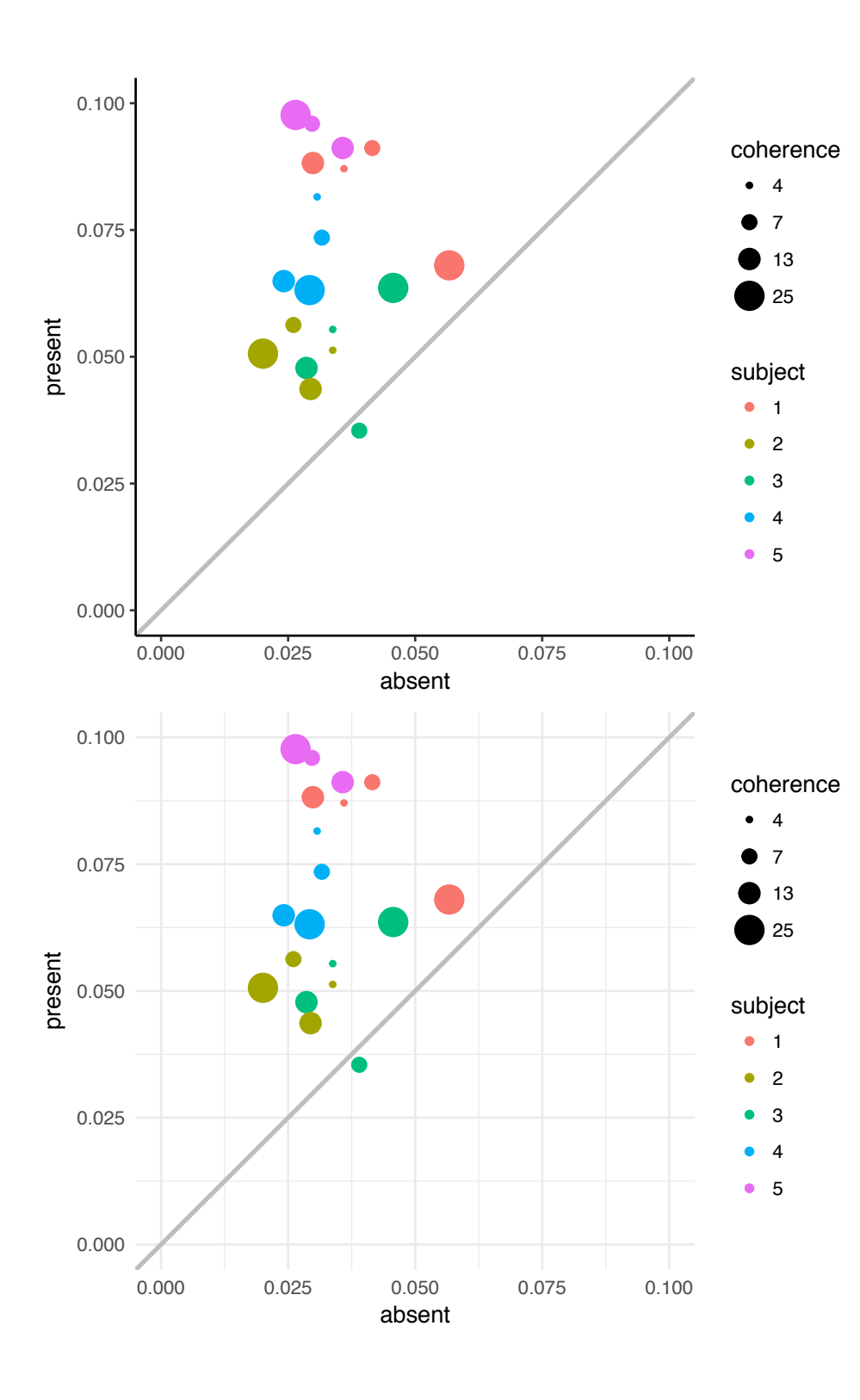

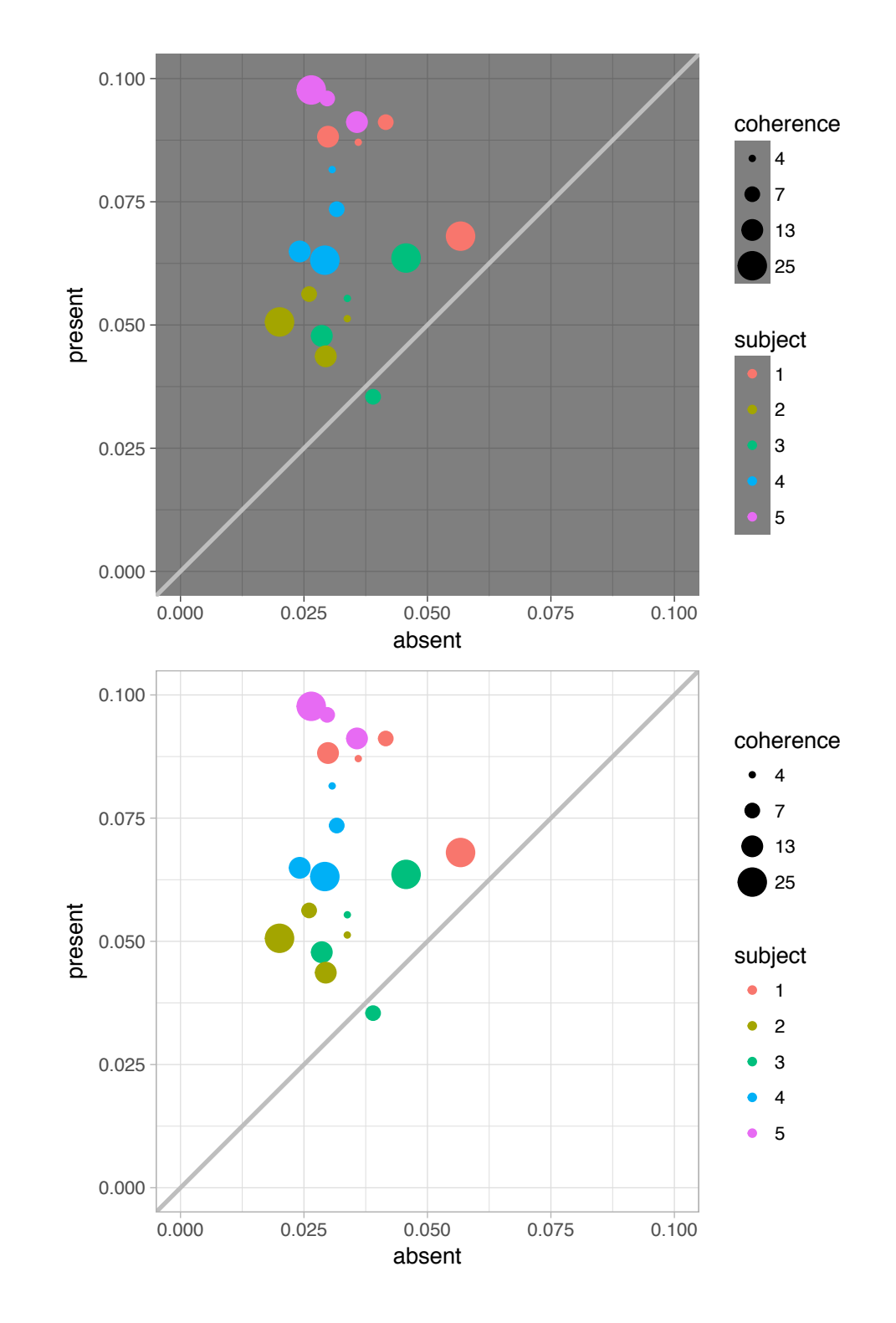

# worth the hassle?

- I think yes: already for basic plotting
- for data exploration we often slice across different dimensions:
	- subjects, regions of interest, …
	- measures: RT, % correct, fMRI response amplitude, …

# facet (lattice)

Data for different subjects

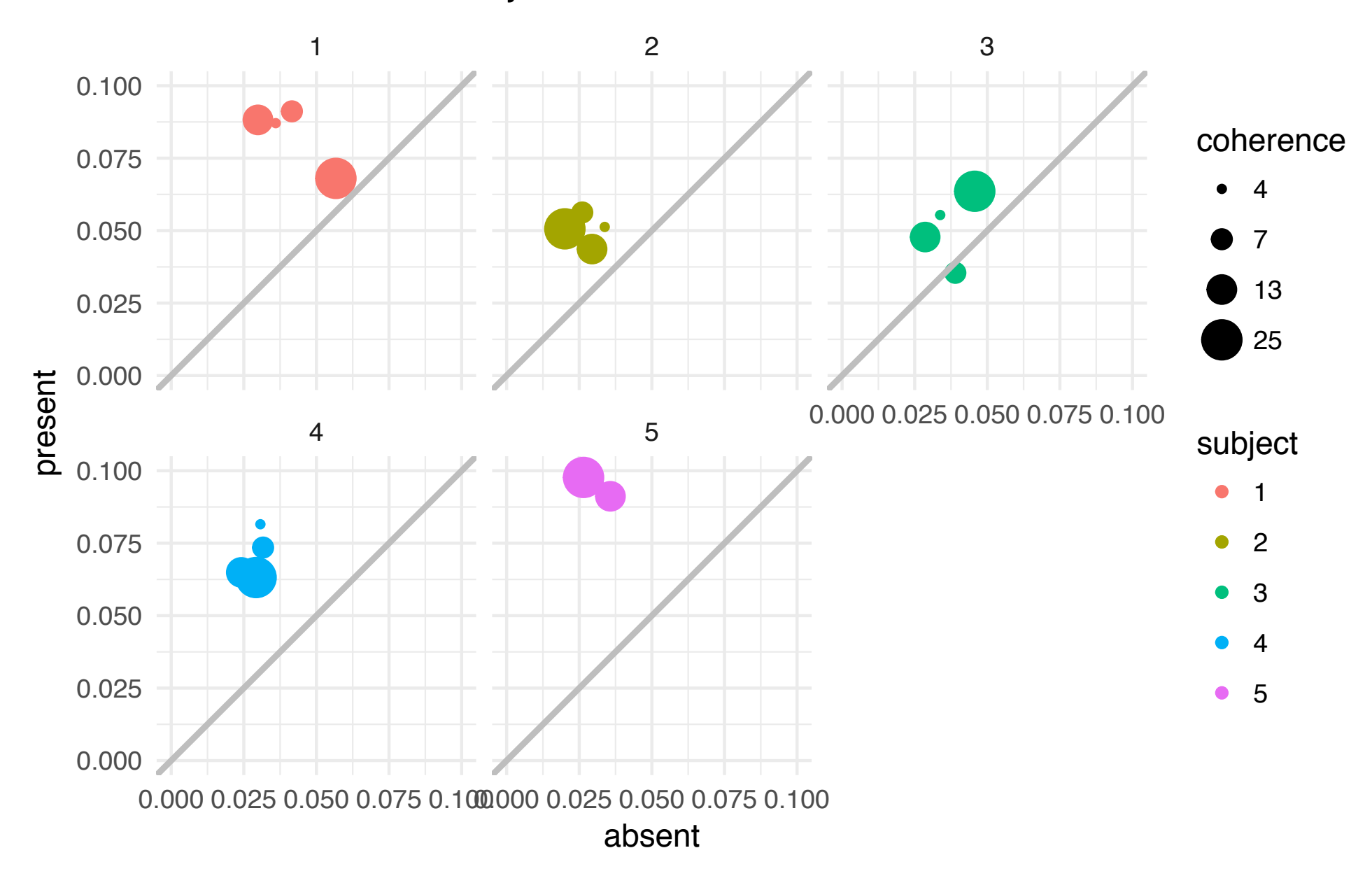

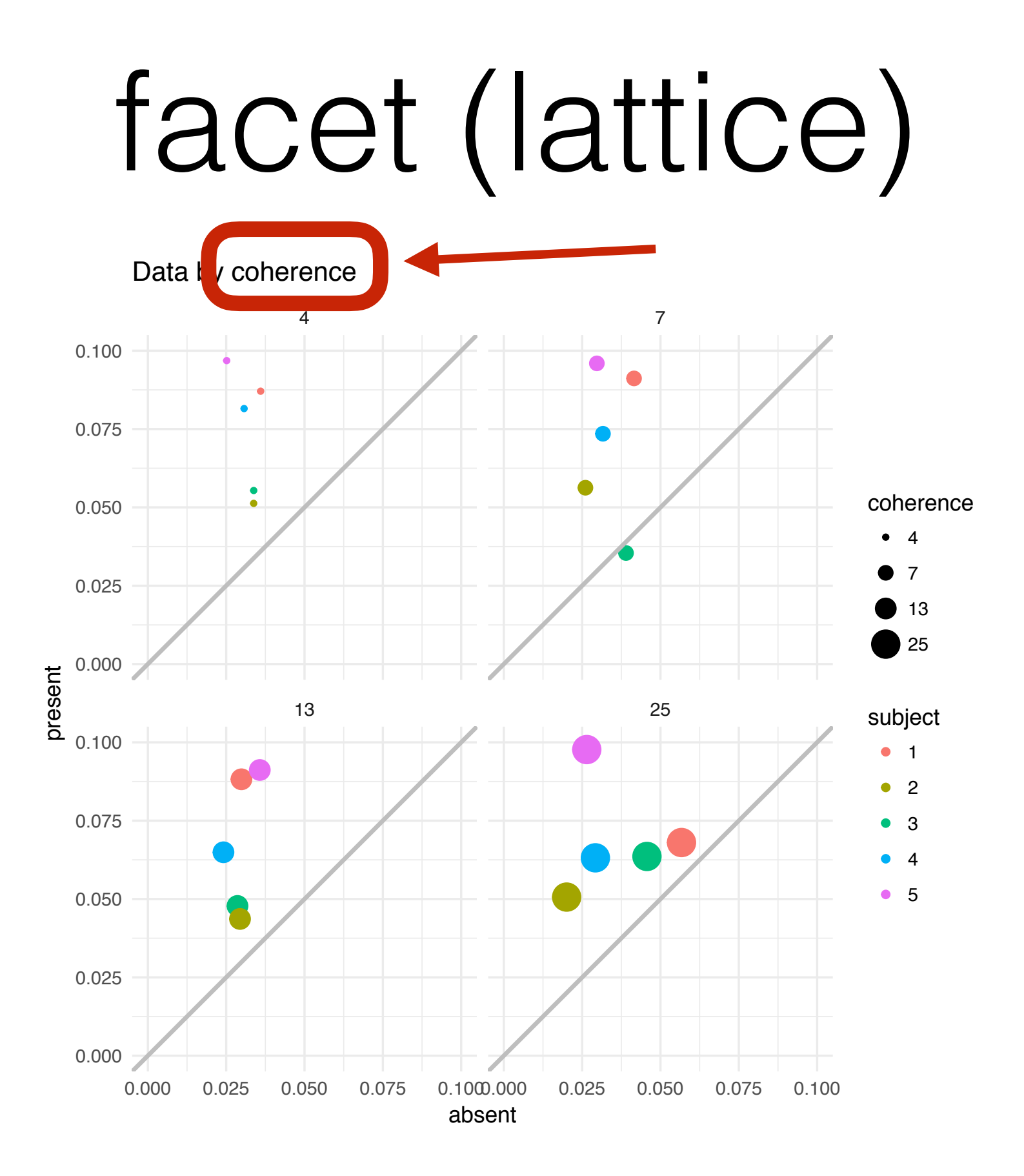

### rearrange

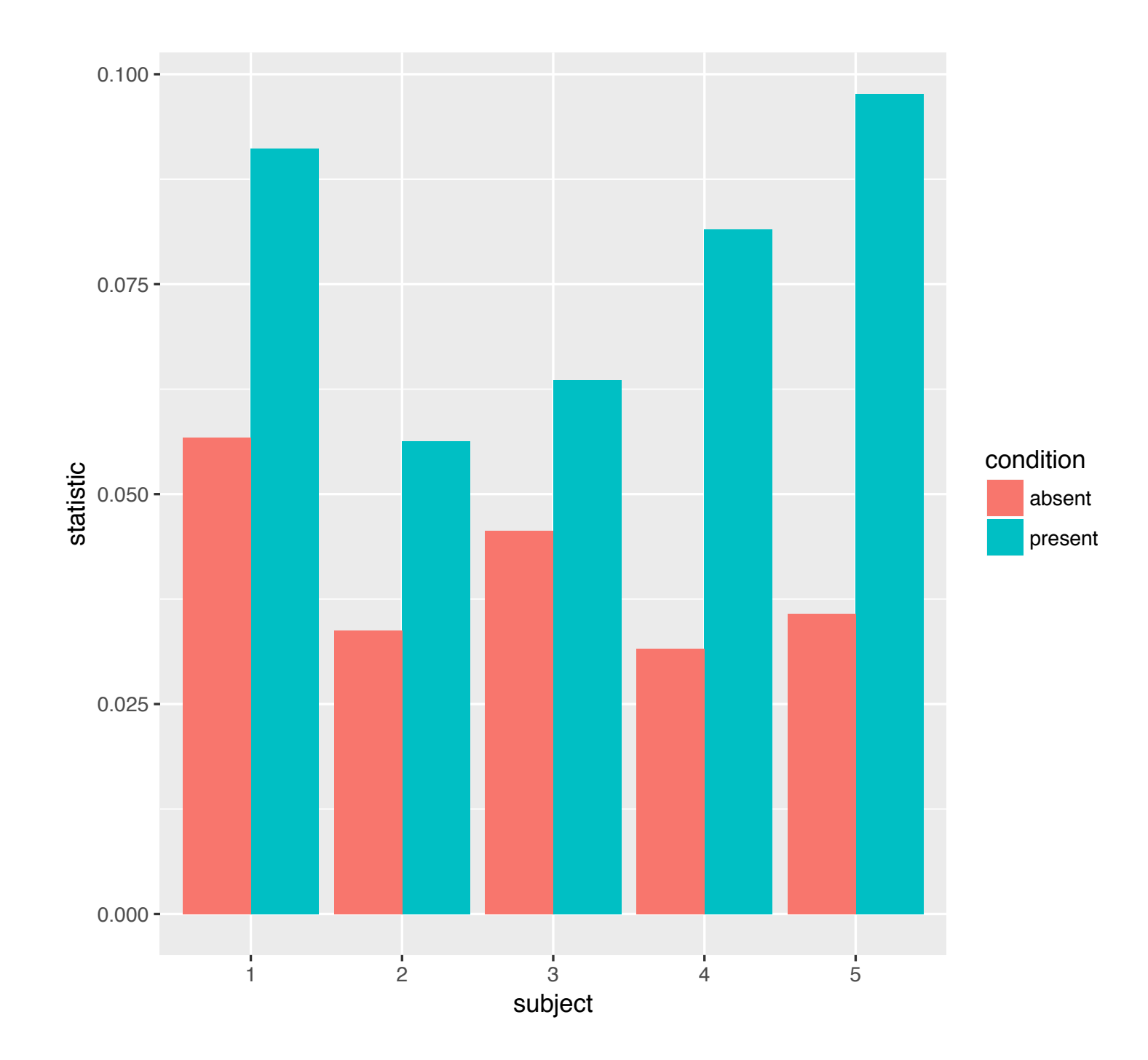

# But I do use *Matlab*

# bash  $cd \sim/mat$ lab git clone <https://github.com/piermorel/gramm>

[ or download + extract zip file ]

% in matlab addpath(genpath('~/matlab/gramm'))

[ or put this in your startup.m file ]

### using the same approach in matlab/GRAMM

https://gist.github.com/schluppeck/ code: 9a54b9b7a37793d8959779629b4cd2fc

% Load example dataset load carbig.mat

% CREATE a gramm object with data -> AES g=gramm('x', Model\_Year,'y', . . .)

% Plot raw data as points g.geom\_point()

```
% Do the actual drawing 
g.draw()
```
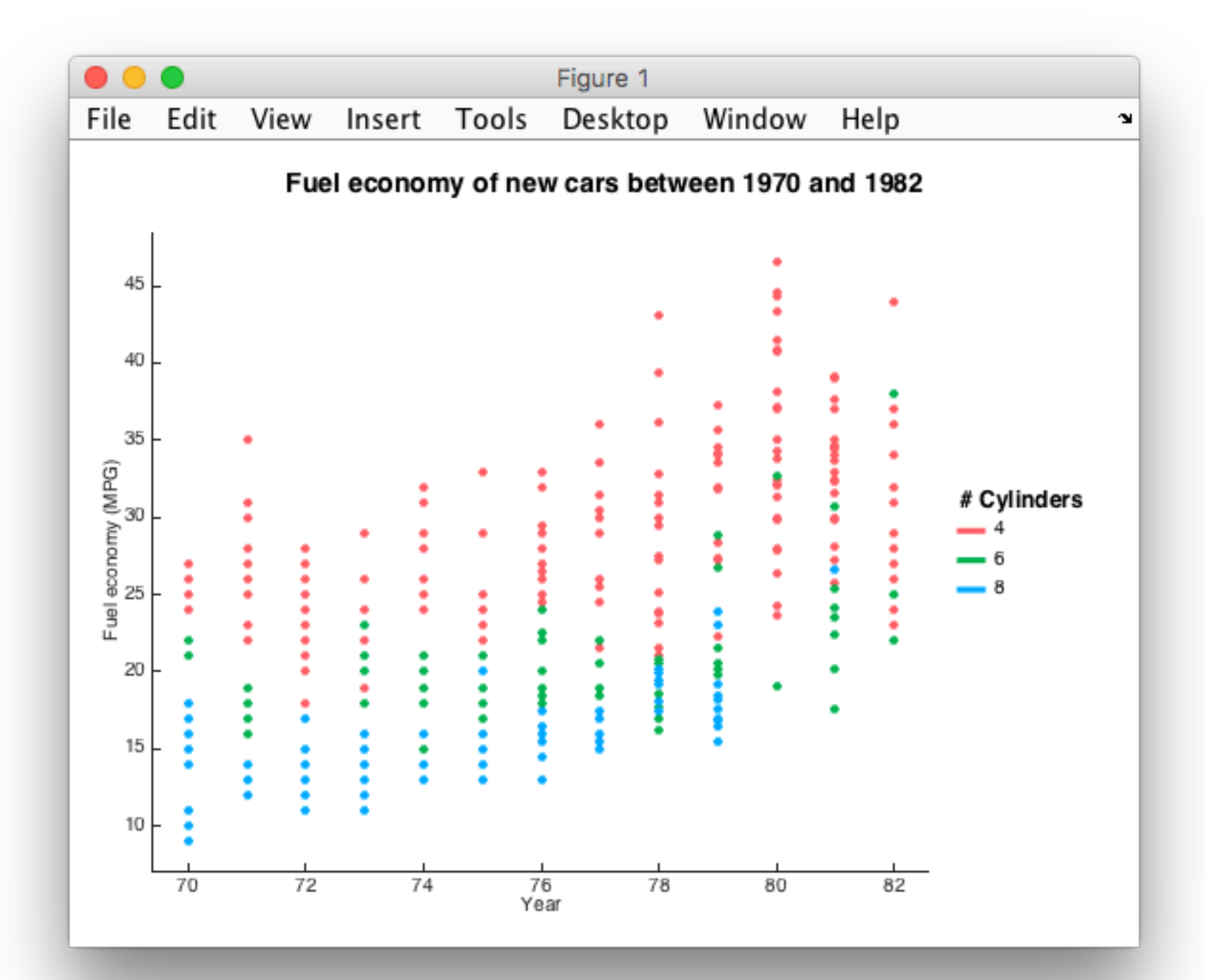

```
figure 
h=gramm('x',Model_Year,'y',. . .)
```

```
h.geom_point() 
% Plot linear fits of the data 
% with associated confidence intervals 
h.stat_glm()
```
% Subdivide the data in subplots % horizontally by region of origin h.facet\_grid([],origin\_region)

% and draw this one h.draw()

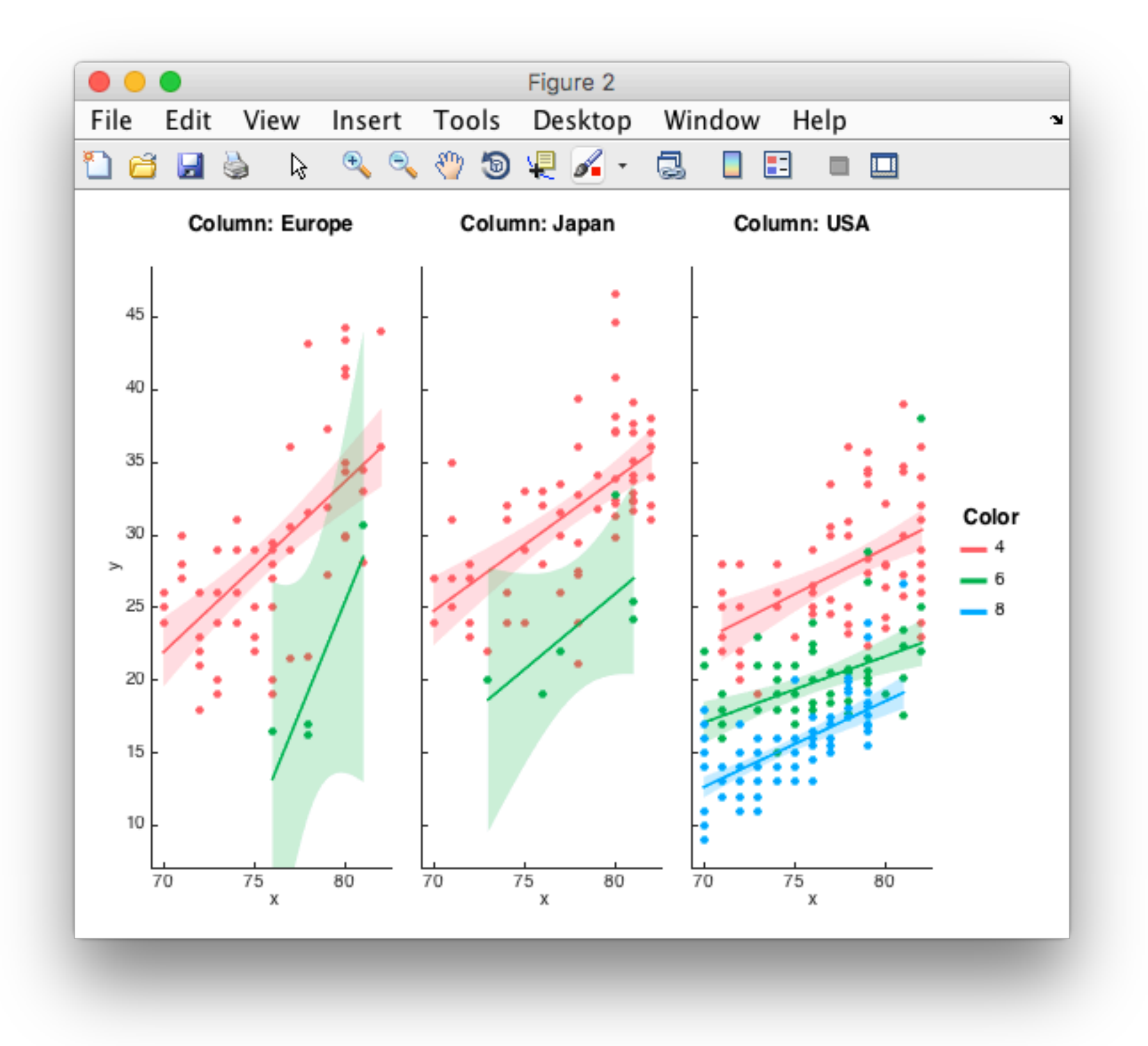

#### Visualization of X densities

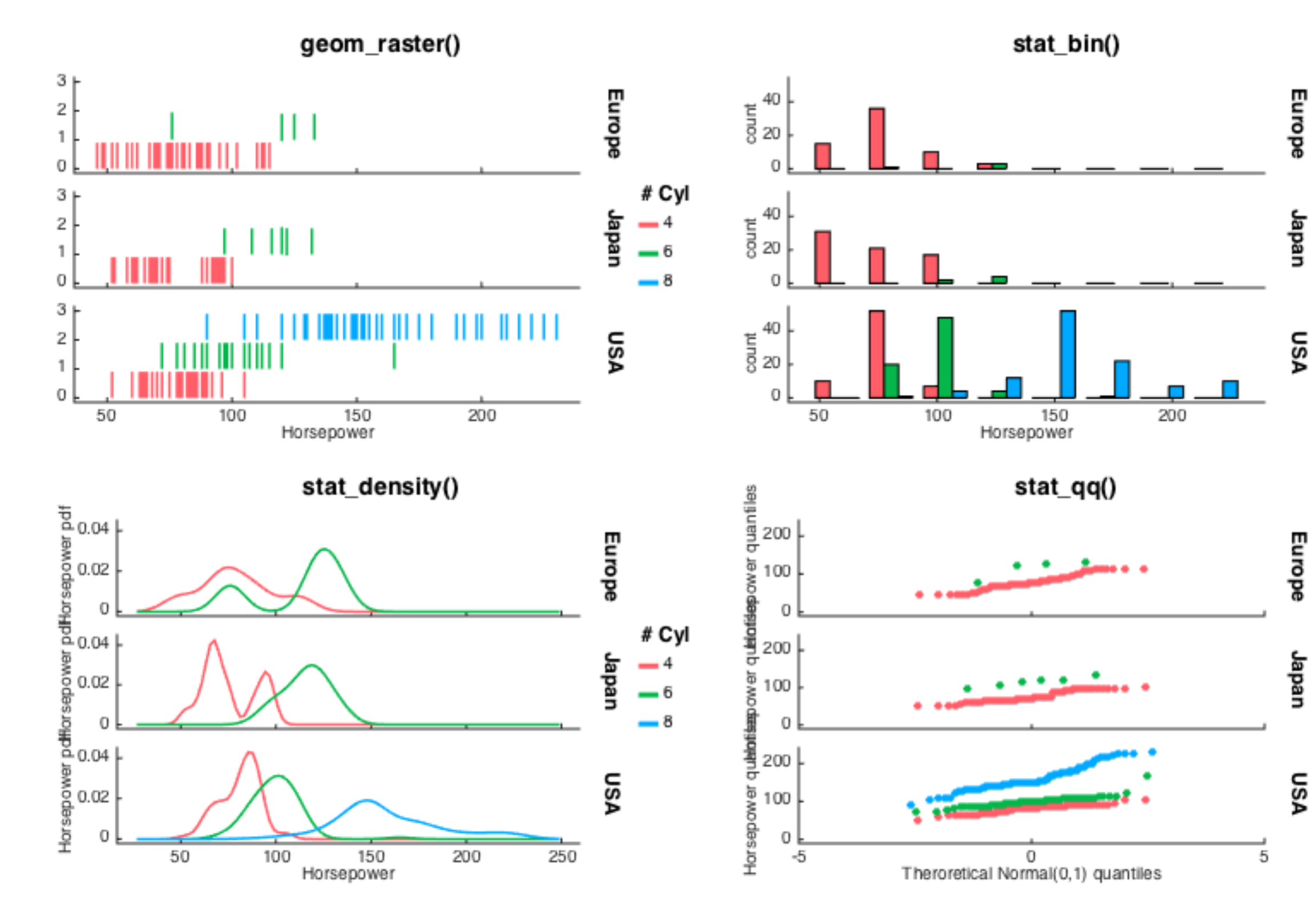

https://github.com/piermorel/gramm

# Cyl

 $-4$ 

 $-6$ 

 $-8$ 

# Cyl

 $-4$  $-6$ 

- 8

#### geom\_point() geom\_line()  $\boldsymbol{2}$ 2  $1.5$ 1.5  $\mathbf{1}$  $\mathbf{1}$ Color Color  $0.5$  $0.5$  $\overline{\phantom{a}}$  A  $- A$  $\!>$  $\lambda > 0$ 0  $\blacksquare$ B  $-0.5$  $-0.5$  $\overline{\phantom{a}}$  C  $-c$  $-1$  $^{\circ}1$  $-1.5$  $-1.5$  $-2$ -2  $\frac{1.5}{x}$  $\frac{1.5}{x}$  $\,0\,$ 0.5 2 2.5 3  $\mbox{O}$  $0.5$  $\boldsymbol{2}$ 2.5 3  $\mathbf{1}$ 1 stat\_smooth() stat\_summary() 2  $\mathbf{2}$  $1.5$  $1.5$  $\,1\,$  $\mathbbm{1}$ Color Color  $0.5$ 0.5 – A — A  $\!>$  $\geq$  $\mathbb O$  $\mathbb O$  $\blacksquare$  $-<sub>B</sub>$  $-0.5$  $-0.5$  $-c$  $\overline{C}$  $^{\circ}1$  $^{\circ}1$  $-1.5$  $-1.5$  $\cdot 2$ -2  $\frac{1}{2.5}$  $0.5$  $\frac{1.5}{x}$  $2.5$  $0.5$  $\frac{1.5}{x}$  $\overline{\overline{3}}$  $\mathbb O$  $\boldsymbol{2}$  $\mathfrak z$  $\mathbb O$  $\overline{\mathbf{2}}$  $\mathbf{1}$ 1

### Visualization of repeated trajectories

https://github.com/piermorel/gramm

#### 'geom' options for stat\_bin()

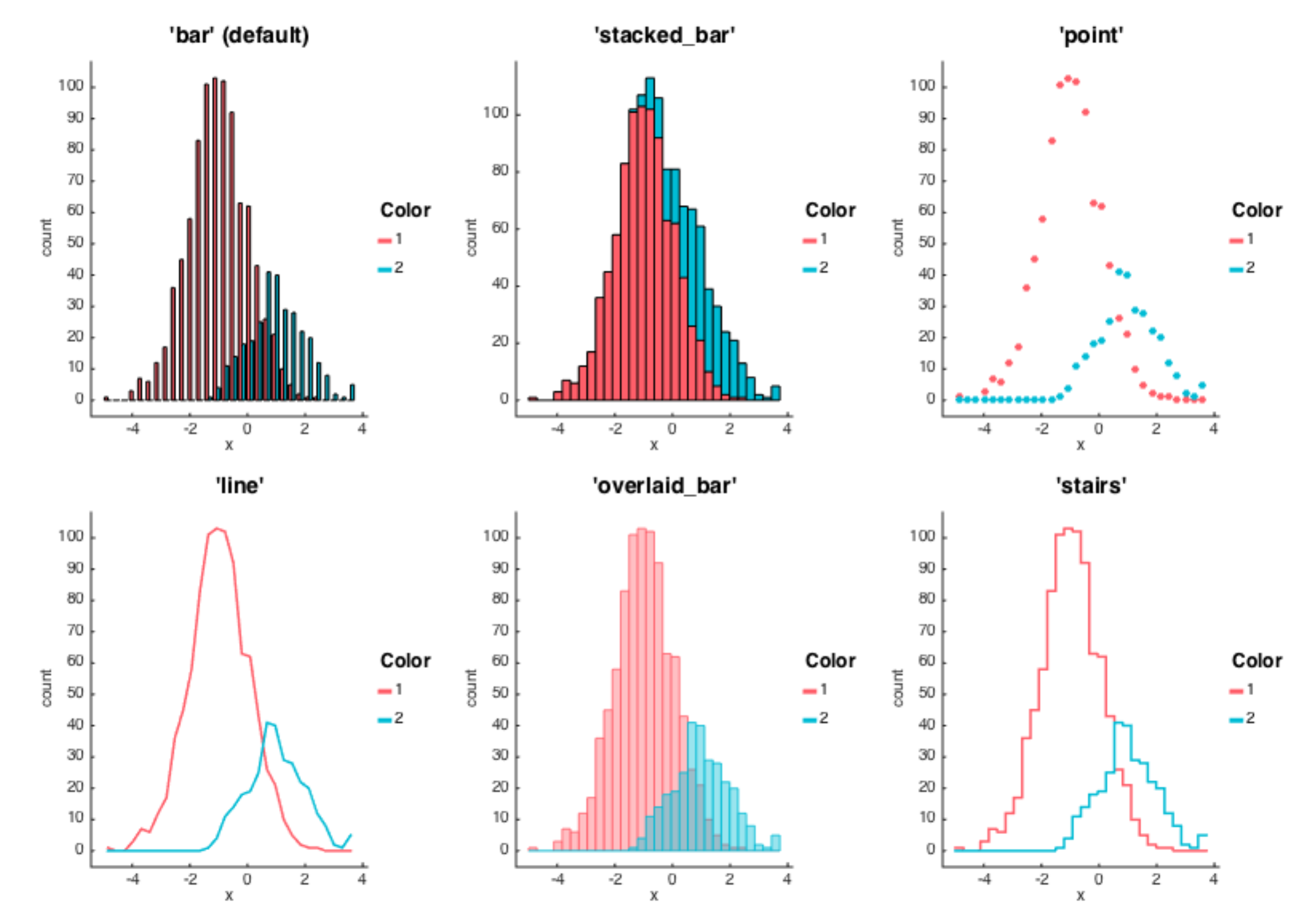

https://github.com/piermorel/gramm

### https://github.com/piermorel/gramm

# (tidy) data

### head(e)

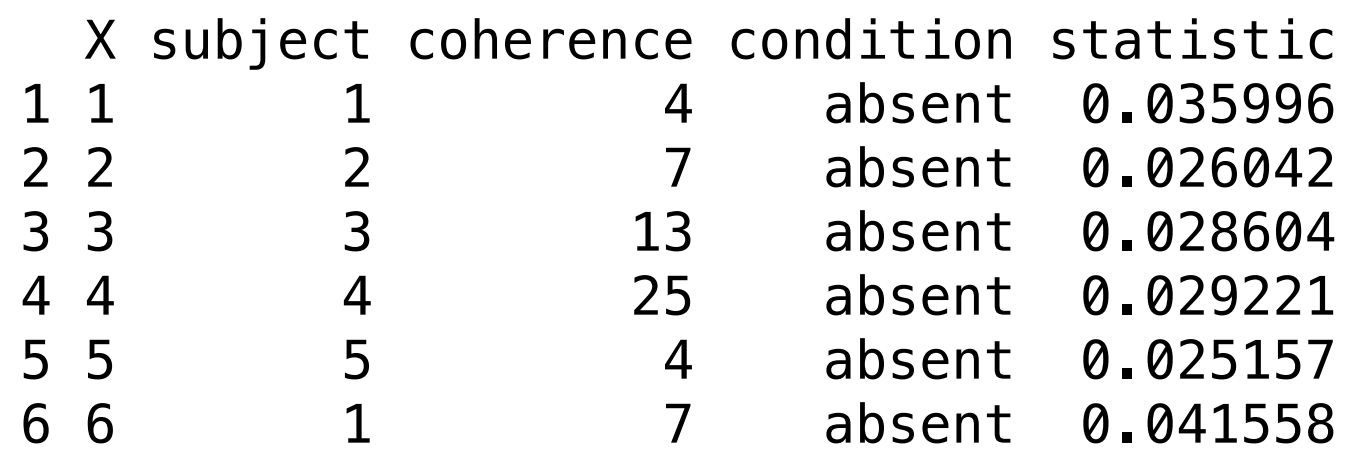

4 variables

**side note:** to fully make use of ggplot, it's best if the data are *tidy* (for details see [http://vita.had.co.nz/papers/tidy-data.pdf\)](http://vita.had.co.nz/papers/tidy-data.pdf)